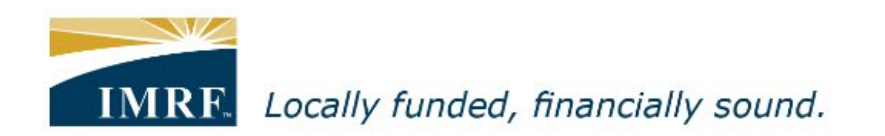

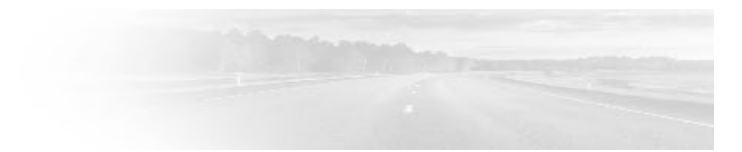

## *Member Access – How to Update Tax Withholding*

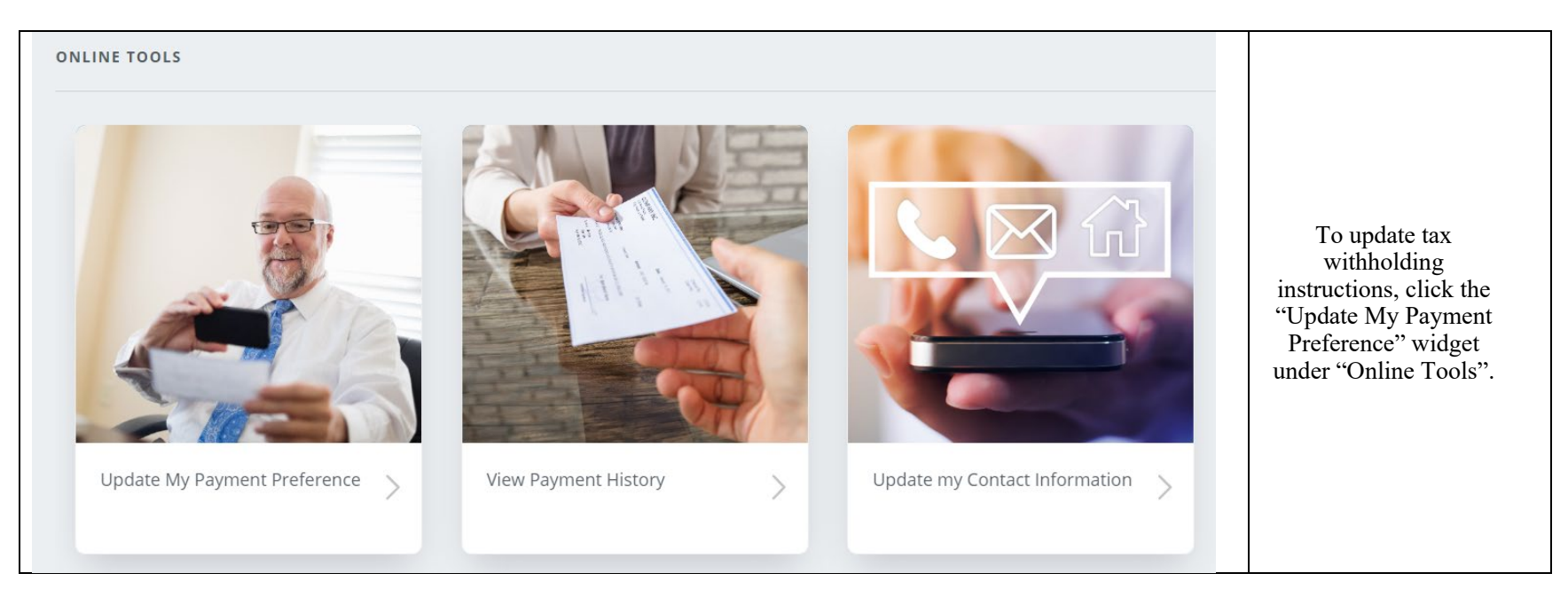

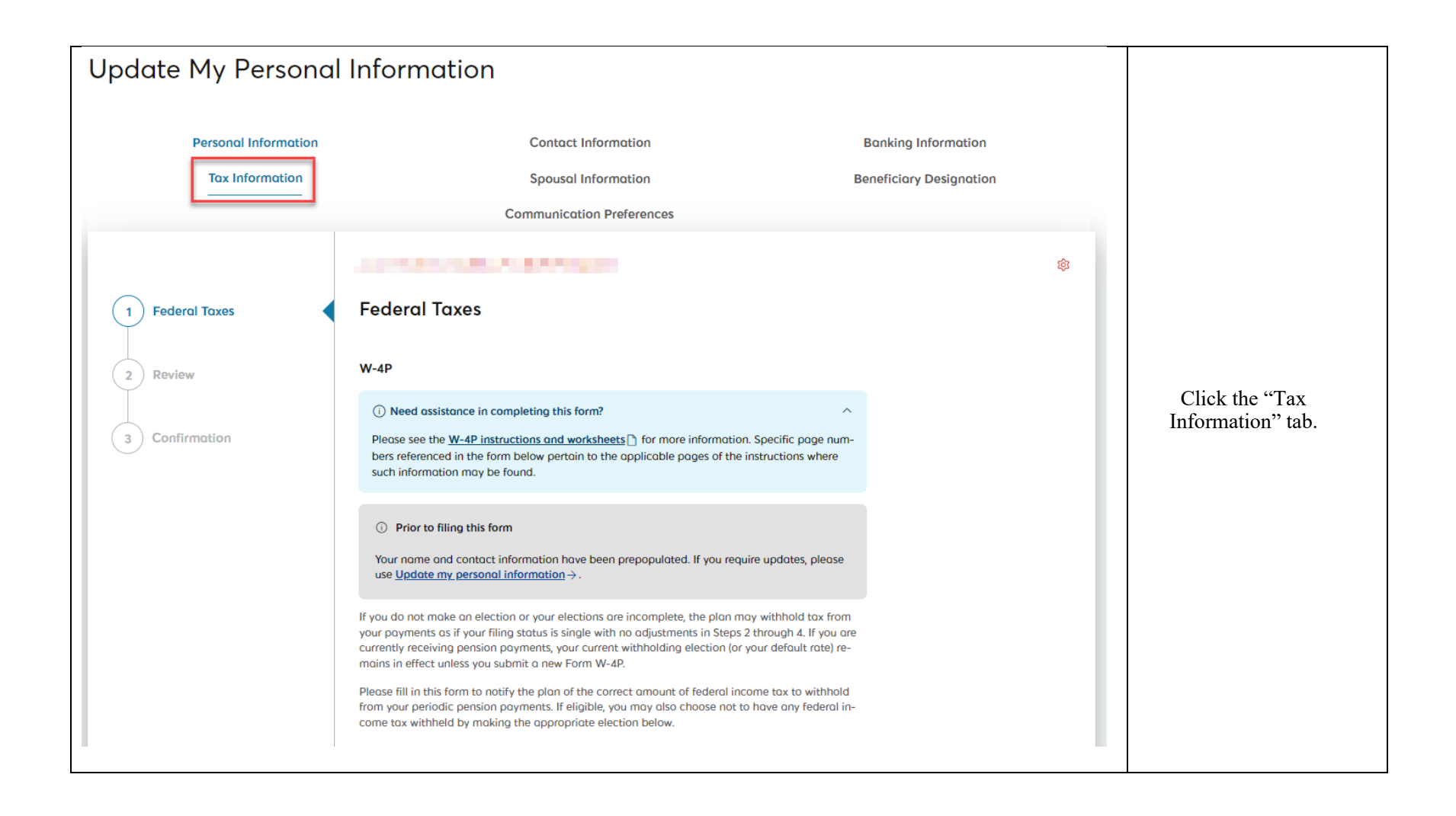

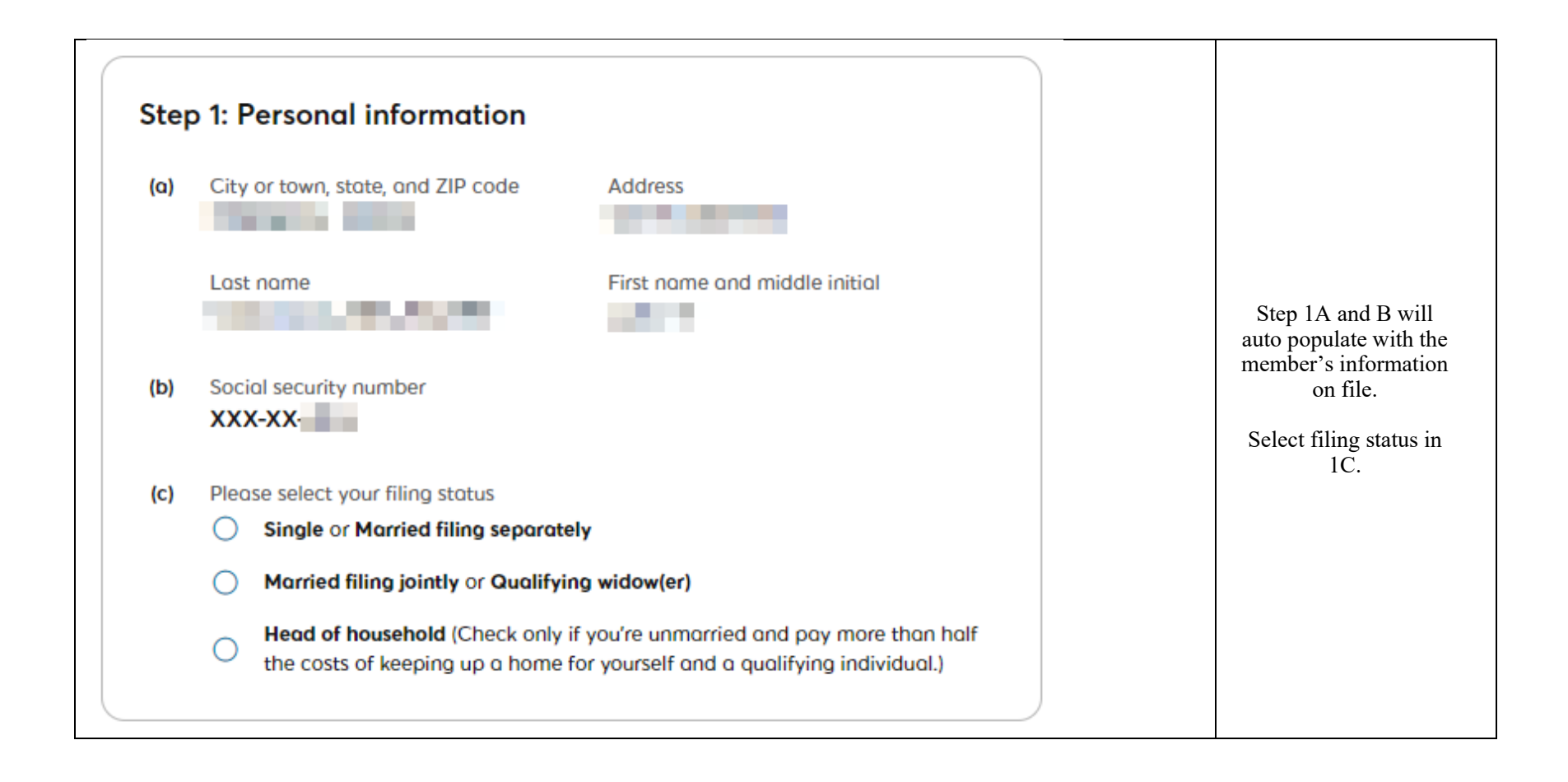

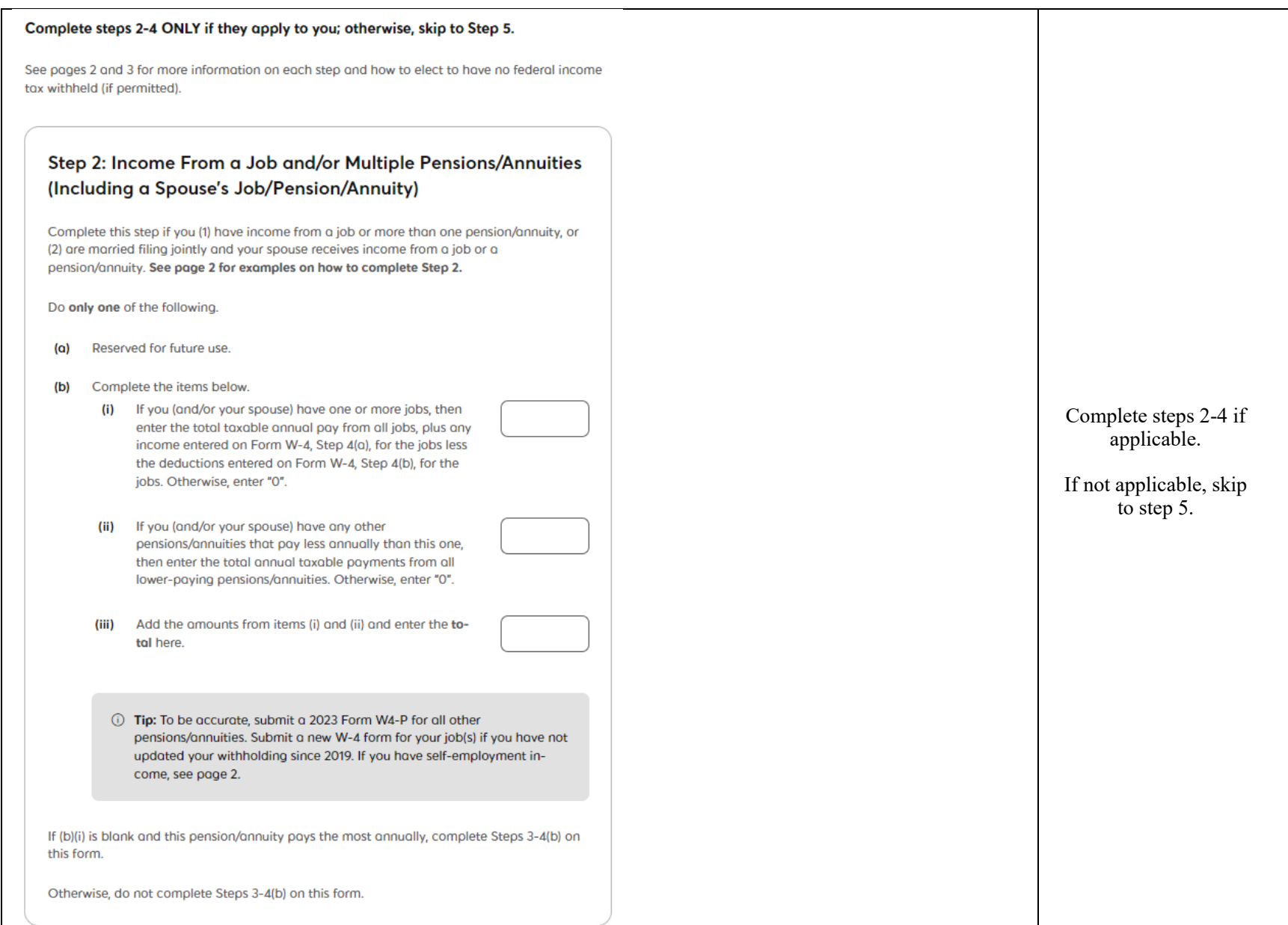

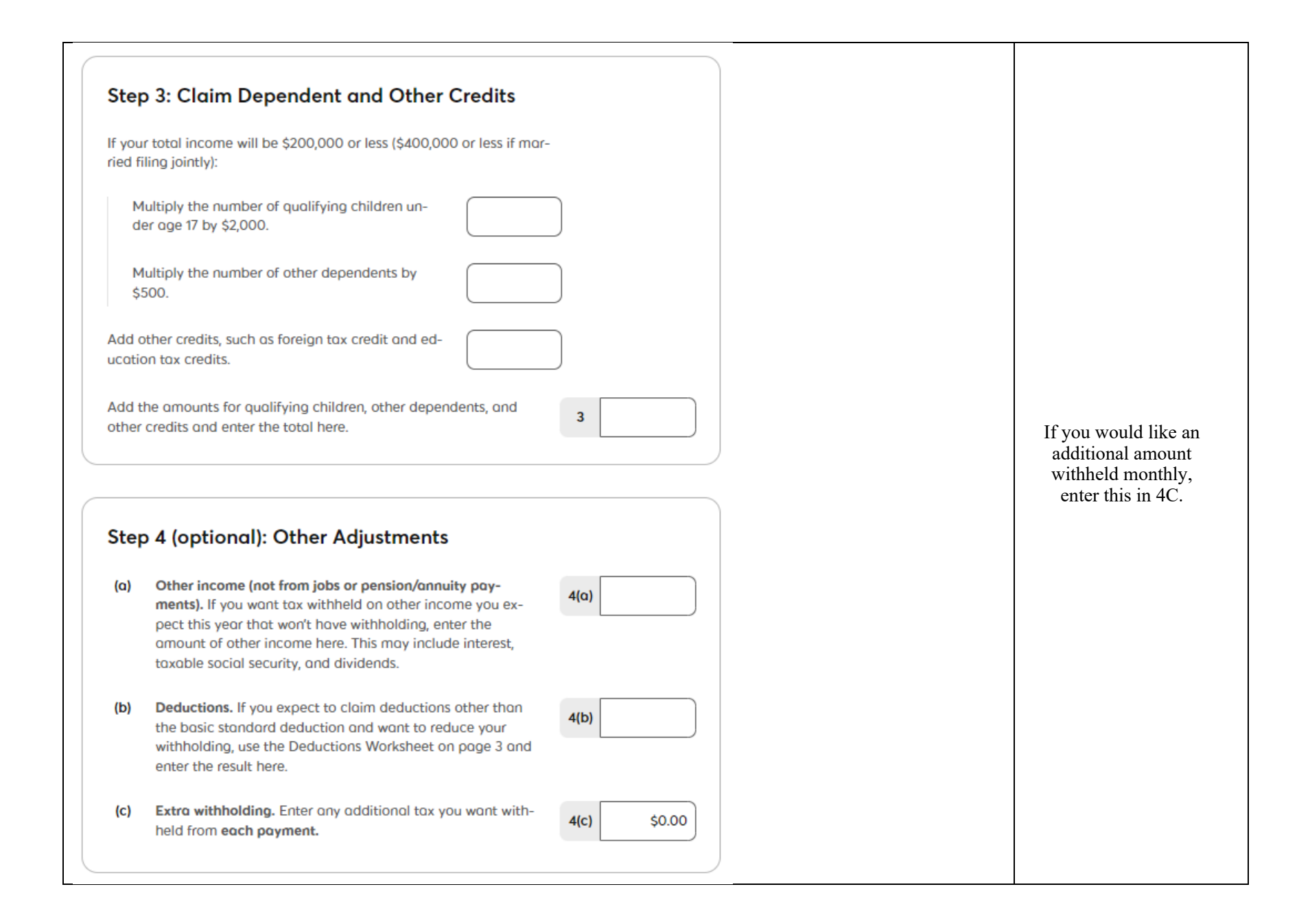

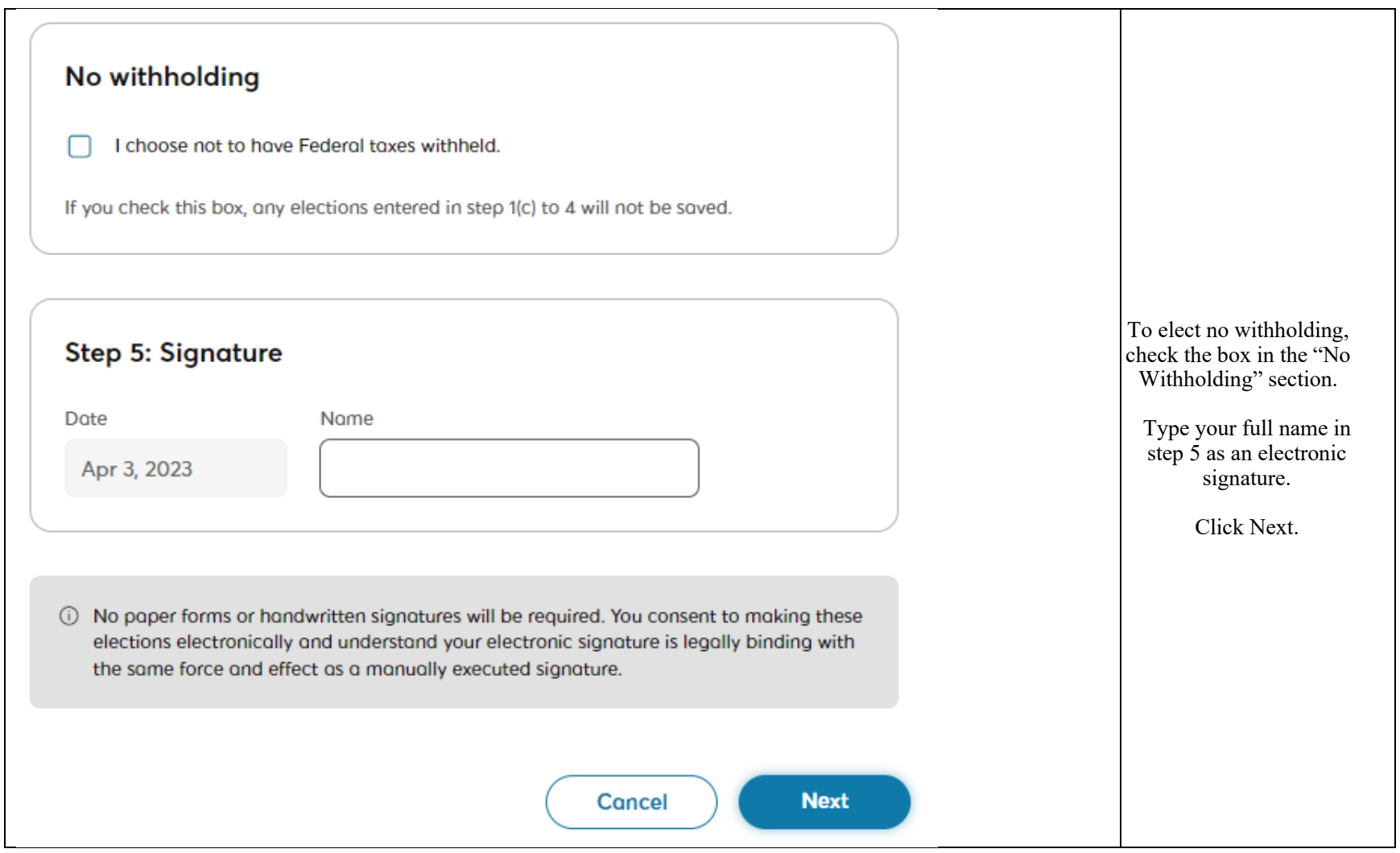

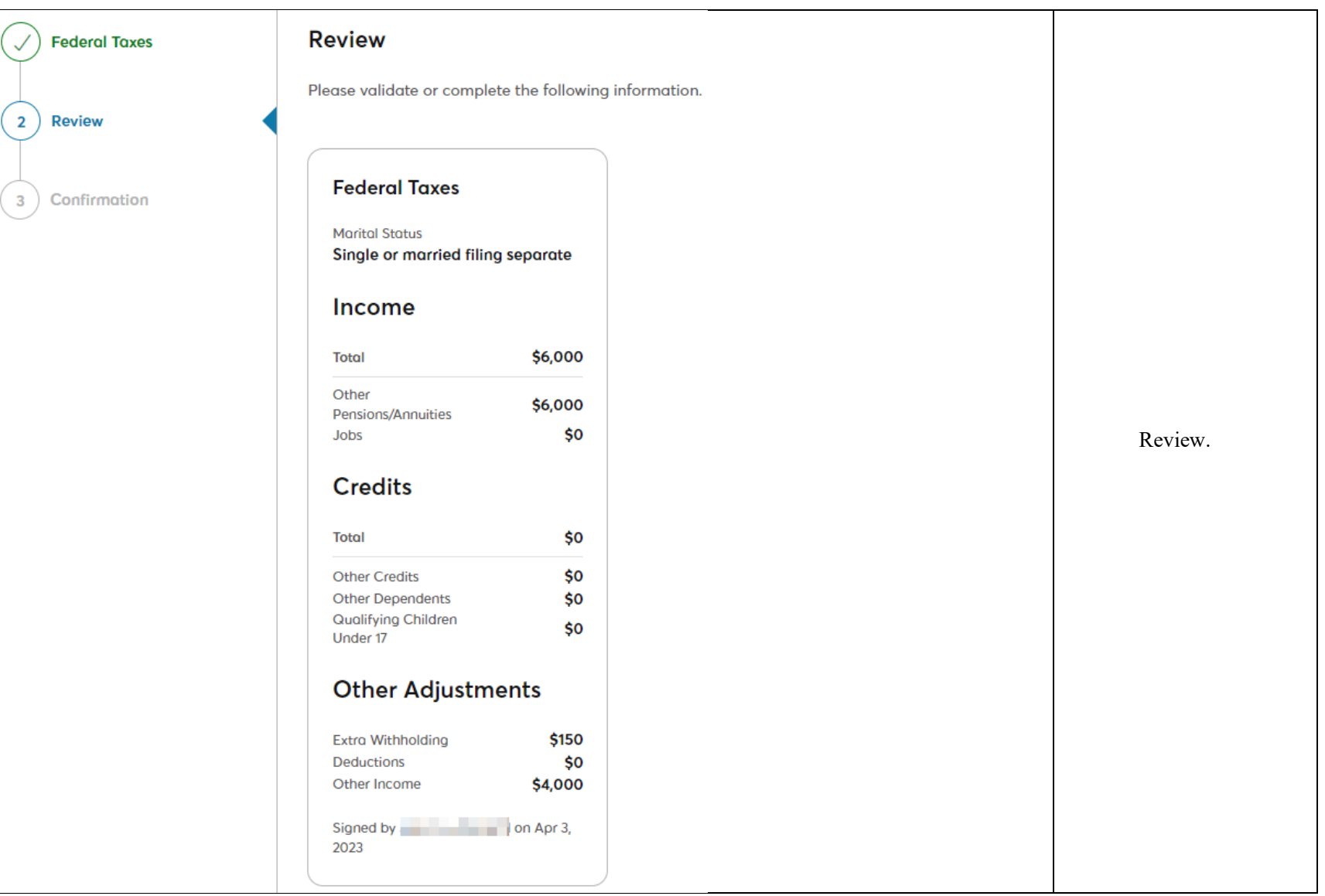

## **Certification**

 $\blacksquare$  . confirm that the information summarized on this L. H. page is accurate. I understand that this form supersedes any and all previous federal and state tax withholding elections for this Plan. I understand that, if I elect not to have tax payments withheld or if I have insufficient taxes withheld, I may be liable for payment of income tax on the taxable portion of my pension benefit payments and be subject to tax penalties by both the Internal Revenue Service and my state of residence. I hereby submit this request regarding the treatment of my pension benefit payments for purposes of withholding federal and state taxes.

I agree

**Previous** 

Click "previous" to make a correction.

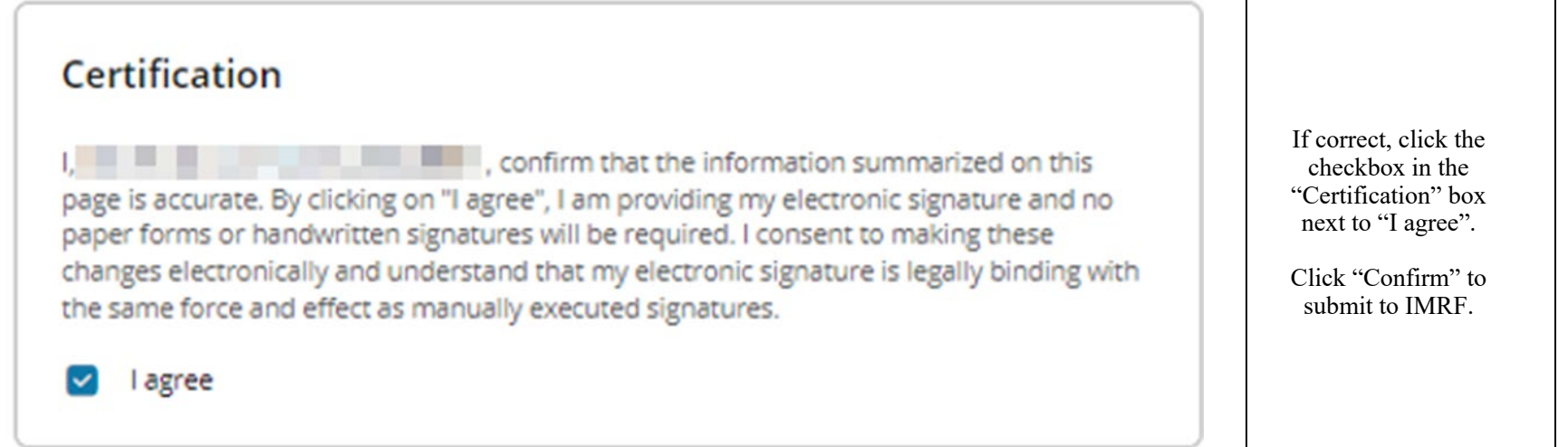

┬